Ref: EB31-405

# Excel 2016

### Die Grundfunktionen beherrschen

### **Lernziel**

*Entdecken Sie das Tabellenkalkulationsprogramm Excel, beherrschen Sie das Eingeben von Daten und einfachen Formeln, formatieren Sie Ihre Tabellen und Diagramme. Verwalten Sie lange Tabellen durch Filtern und Sortieren und fassen Sie Daten mithilfe von PivotTables zusammen.*

Für Anfänger oder Benutzer mit geringen Grundkenntnissen, die alle wichtigen Grundfunktionen von Excel beherrschen möchten.

Sie benötigen keine Kenntnisse zu Excel. Es reicht aus, wenn Sie Tastatur und Maus verwenden können.

**Für wen Voraussetzungen Geschätzte Dauer für die wichtigsten Module**

9 Stunden

# **Lerninhalt**

### **Die wichtigsten Module**

### Excel 2016 – Stufe 1: Grundkenntnisse

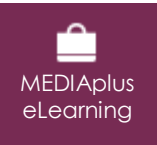

Dieses Modul bietet Ihnen eine interaktive Schulung, die aus 45 Lektionsvideos, 45 praktischen Aufgaben sowie 6 theoretischen Aufgaben mit zusätzlichen Informationen besteht.

#### **Entdecken Sie Excel und vervollständigen Sie eine Arbeitsmappe**

- Wissenswertes: Eine Tabellenkalkulation entdecken
- Öffnen einer Arbeitsmappe
- Allgemeines über das Arbeitsumfeld
- Navigieren in einer Arbeitsmappe
- Wissenswertes: Eingabehilfen
- Eingabe von Daten
- Wissenswertes: Markieren, Kopieren und Verschieben
- Auswählen und Löschen von Zellen
- Rückgängig machen und wiederherstellen einer Aktion
- Spaltenbreite und Zeilenhöhe
- Wissenswertes: Dateien speichern
- Speichern einer Arbeitsmappe
- Ändern des Inhalts einer Zelle
- Erstellen einer neuen Arbeitsmappe

#### **Führen Sie Ihre ersten Berechnungen durch**

- Eingeben einer Rechenformel
- Summen und andere einfache Berechnungen
- Einen Prozentsatz berechnen
- Übertragen auf angrenzende Zellen

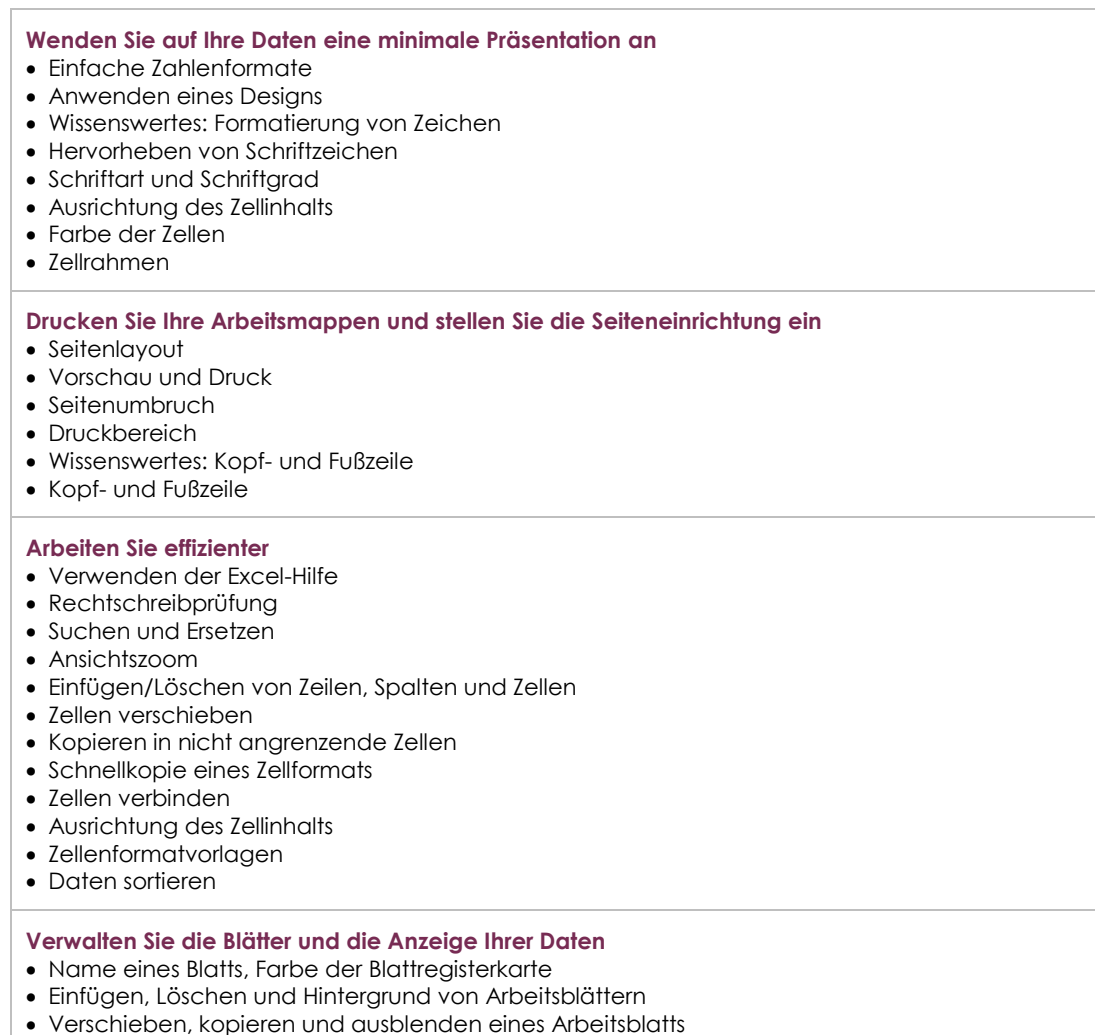

- Zeilen/Spalten einfrieren, das Fenster teilen
- Spalten/Zeilenüberschriften beim Drucken wiederholen
- Elemente eines Blatts ausblenden
- Die Daten in Form einer Gliederung anordnen

## Excel 2016 – Stufe 2: Kenntnisse zur Vertiefung

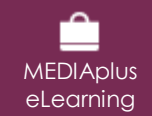

Dieses Modul bietet Ihnen eine interaktive Schulung, die aus 53 Lektionsvideos, 53 praktischen Aufgaben sowie theoretischen 5 Aufgaben mit zusätzlichen Informationen besteht.

### **Gestalten Sie Ihre Tabellen komplexer**

- Mehrere Zeilen in einer Zelle anzeigen
- Formeln mit absolutem Zellbezug
- Werte übertragen, kopieren mit Verknüpfung oder transponieren
- Wissenswertes: Eingabe von Rechenfunktionen
- Systemdatum und Datumsformat
- Einfache Bedingung
- Benutzerdefiniertes Format
- Eine bedingte Formatierung anwenden
- Verwalten von bedingten Formatierungen
- Name eines Zellbereichs
- Gültigkeitskriterien
- Zellbereiche in einer Funktion

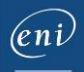

#### **Stellen Sie Ihre Zahlen in Diagrammen dar**

- Wissenswertes: Diagramme
- Erstellen und Verschieben eines Diagramms
- Diagramme verwalten
- Diagrammelemente auswählen
- Hinzufügen und Löschen von Elementen
- Diagrammelemente formatieren
- Bearbeiten der Textelemente des Diagramms
- Legende und Zeichnungsbereich
- Ein Diagramm drucken und die Seiteneinrichtung definieren

#### **Verbessern Sie die Darstellung Ihrer Diagramme**

- Ändern der Datenbeschriftungen
- Datenreihen und Achsen eines Diagramms
- Datenreihen verwalten
- Die Diagrammtyp-Optionen
- Diagrammvorlagen verwalten
- Sparklines erstellen
- Eine Sparkline verwalten

#### **Gestalten Sie Ihre Tabellen attraktiver**

- Zeichnungsobjekte erstellen
- Auswählen und Löschen von Objekten
- Objekte kopieren und verschieben
- Die Größe eines Zeichnungsobjekts ändern
- Ein Textfeld bearbeiten
- Eine Zeichnung bearbeiten
- Zeichnungsobjekte formatieren
- Ein Bild einfügen
- Bilder verwalten
- Objekte drehen und ausrichten
- Objektreihenfolge und Gruppierung

### **Nutzen Sie Ihre Tabellen mit Datenlisten**

- Teilergebnisse berechnen
- Eine Tabelle erstellen und verwalten
- Daten einer Tabelle darstellen und sortieren
- Automatische Berechnungen in einer Tabelle
- AutoFilter
- Benutzerdefinierte Filter
- Leere Werte und Duplikate
- Wissenswertes: Kriterienbereich
- Verwendung eines Kriterienbereichs
- Zeilen mithilfe eines Kriterienbereichs filtern und kopieren
- Statistiken mit einem Kriterienbereich
- Wissenswertes: Blitzvorschau

#### **Erstellen und verwenden Sie PivotTables**

- Wissenswertes: PivotTables und PivotCharts
- Erstellen einer PivotTable
- Eine PivotTable bearbeiten
- Markieren, Kopieren, Verschieben und Löschen eines PivotTable-Berichts
- Layout und Formatierung einer PivotTable
- Eine PivotTable filtern und durchsuchen
- PivotChart

### **Zusätzliche Module**

### Excel 2016 – Das Nachschlagewerk

 $\mathbb{C}$ 

Onlinebuch Dieses Modul bietet Ihnen an, im dazugehörigen Onlinebuch nachzuschlagen.

## Excel 2016 – Stufe 3: Kenntnisse für Fortgeschrittene

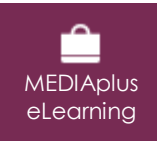

Dieses Modul bietet Ihnen eine interaktive Schulung, die aus 42 Lektionsvideos, 42 praktischen Aufgaben sowie 7 theoretischen Aufgaben mit zusätzlichen Informationen besteht.